**AutoCAD Crack Free [Latest 2022]**

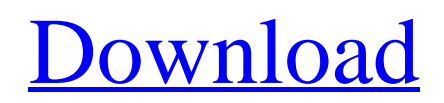

### **AutoCAD Crack +**

AutoCAD is one of the most commonly used CAD applications in the world. It is used by architects, engineers, and business and industry professionals. According to TMP Associates, AutoCAD was installed on more than 95 million desktop computers in the first half of 2016. AutoCAD is also the best-selling commercial CAD software application in the world, with revenue of approximately \$2.7 billion in 2015. Its growth in terms of installed base and revenue is impressive and makes it one of the most powerful CAD software applications in the world. AutoCAD is the only commonly used CAD application in the world that runs on personal computers. In fact, only 14 percent of users of CAD applications are on desktop computers. The remaining 86 percent are using mobile devices or web apps. According to recent stats, about 5.6 million users are using Autodesk products on their mobile devices. In this article, you'll learn about the pros and cons of desktop, mobile, and web AutoCAD apps. You'll also learn how to get Autodesk 360 after you install AutoCAD on your desktop PC. By the end of this article, you will be ready to navigate the AutoCAD interface and start drawing using the latest features in the application. Read Also Please also take the time to check out the AutoCAD 2016 Today's Autodesk Discussions for AutoCAD 2016 products. Is AutoCAD right for you? In this article, we are looking at the top 5 reasons you should consider using AutoCAD. Adobe Reader is required to view all PDF files on this site. Click here to download Adobe Reader for free. 1. AutoCAD is an industry standard application AutoCAD is often used as the industry standard application for computer-aided design (CAD). That's because it is the leading and most frequently used application in the industry. In fact, AutoCAD was the first CAD application in the world. AutoCAD is an industry standard because it has been used in thousands of designs, including buildings, manufacturing and home construction projects, and high-tech products and machinery. 2. Autodesk 360 (AutoCAD Everywhere) is the only way to work with your data anywhere Autodesk 360 (AutoCAD Everywhere) is a cloud-based computing platform that provides cloud-based access to AutoCAD. It

## **AutoCAD Crack+ Torrent [Mac/Win] (Updated 2022)**

In 1998, The GIMP was the first program capable of using the AutoCAD Cracked Version-format drawings, though the imported drawings were not interactive. As of August 2019, it has now been superseded by the new DXF importer. AutoCAD supports 3D printing. In September 2018, Autodesk launched a 3D printing tool to use with AutoCAD. Cloning, mirroring, swapping and copying CAD tools can be used to clone, mirror, swap, or copy objects or groups of objects. Cloning The Clone tool creates a second set of layers based on the original set of layers. The default setting is to create a copy, but it can also be set to create a clone or a regular copy. The duplicate layers can be modified independently from the original layers, and thus you can easily make multiple copies of the original. The clone layer is always placed in the active drawing. In case the original layers have their own selected layer, it will be the active layer in the copy. If you open the properties of the clone layer, you will see its name as Copy of Original Layer instead of Clone. Mirroring The Mirror tool will automatically create the opposite side of the selected object. The duplicate layer is always placed in the active drawing. In case the original layer has its own selected layer, it will be the active layer in the clone. If you open the properties of the clone layer, you will see its name as Mirror of Original Layer instead of Clone. Swapping The Swap tool will rename all layers with the same name. When the object is edited, the modified layer will become the active layer. Copying The Copy tool will copy all layers and sublayers from the active layer to the new layer. When the object is edited, the modified layer will become the active layer. The original layers are not copied. File formats Like most other 2D CAD software, AutoCAD can export and import different file formats. AutoCAD supports the following formats: DWG - The native file format of AutoCAD. The file can be opened and edited in AutoCAD. It is an ASCII-based file with binary data. DXF - AutoCAD is able to read and write the format. It is an ASCIIbased file with binary data. The DXF format was introduced in AutoC ca3bfb1094

### **AutoCAD License Code & Keygen**

If you want to work offline, you should enable the Local Network Feature. Thank you for using autocad.com. Autodesk Autocad Copyright (C) 2013 autocad.com Forum Copyright (C) 2013 autocad.com Autocad Autocad Technologies Q: MySQL ORDER BY RAND() and PHP switch case I'm working on a php script that will take the time of recording devices and storing them in mysql database. I have two options to do this: RAND() ORDER BY RAND() DESC I'm using switch case to decide which method to use. But it always gives me some weird results. Can someone help me? Table sample mysql> SELECT \* FROM device WHERE status = 1; +------+--------------+ | id | country | +------+--------------+ | 1329 | Philippines | | 1330 | Philippines | | 1331 | Philippines | | 1332 | Philippines | | 1333 | Philippines | +------+--------------+ 5 rows in set (0.00 sec) The results using ORDER BY RAND() mysql> SELECT \* FROM device ORDER BY RAND() DESC; +------+--------------+ | id | country | +------+--------------+ | 1330 | Philippines | | 1333 | Philippines | | 1329 | Philippines | | 1332 | Philippines | | 1331 | Philippines | +------+---------------+ 5 rows in set (0.00 sec) The results using ORDER BY RAND() mysql> SELECT \* FROM device ORDER BY RAND() DESC; +------+--------------+ | id | country | +------+--------------+ | 1333 | Philippines | | 1330 | Philippines | | 1329 | Philippines | | 1332 | Philippines | | 1331 |

#### **What's New in the?**

With the new Markup and Import features in AutoCAD, you can easily import existing markings or notes from a paper or PDF file directly into your model. The new Markup feature enables you to import and edit a large number of different types of markings, including arrows, lines, circles, polygons, and text. In addition, you can quickly add more custom types of markings to your drawings without having to manually import each one. The Markup feature in AutoCAD is available as a standalone feature or as a part of Markup Assist, an all-new tool for designers, which provides a graphical user interface for quickly and easily importing feedback and annotations into your drawing. The Markup Assist tool is available from the New Markup window, which has been enhanced to provide a single interface for all your feedback, and is shown in the following figure. NEW MARKUP ASSIST TAB This is a new panel, which displays the Markup Assist tool. Markup Assist also has a ribbon, which is included in all Windows applications and enables you to start and stop the tool. The New Markup window also includes a toolbar for access to various features that are associated with the tool. The following figure shows the Markup Assist tool window. NEW MARKUP ASSIST TAB When you select a drawing or model that you want to import, the tool automatically imports all the markings in the file and displays the list of markings imported. To edit a particular marking, select it and start the editing tool. The following figure shows the new feedback import and editing tool in action. NEW MARKUP ASSIST TAB Your experience with the marking tool is highly customizable, and you can control how many strokes of a marking are displayed in each column. You can also control the color, size, and style of the markings. The following figure shows some of the customization options for the new tool. NEW MARKUP ASSIST TAB You can add or remove markings by clicking on the selection check box to select the area you want to add or remove markings to. You can also copy existing markings from the source files to the drawing, or move markings from one area to another. NOTE: It is possible to add a marker directly to a drawing or model and move it to another area in the drawing, which makes it easy to create drawing reference symbols, such as mechanical, electrical, or structural engineering symbols. The

# **System Requirements For AutoCAD:**

To install the game, make sure you have at least 4 GB of RAM, a 3.3 GHz CPU, at least a 25" screen, and an NVIDIA GeForce GTX 460 or better Minimum System Specifications: Vulkan or OpenGL at least on Windows 7 i7-6700K @ 4.5 GHz OpenGL: GeForce GTX 460 or higher HD 3870/HD 4870 Athlon X2 6400+ Vulkan: GeForce GTX 1070 or

<https://kramart.com/wp-content/uploads/2022/07/jancall.pdf> <https://saungbibit.com/wp-content/uploads/2022/07/AutoCAD-11.pdf> <https://brinke-eq.com/advert/autocad-crack-activation-code-with-keygen-download-for-pc/> <http://www.rathisteelindustries.com/autocad-23-1-crack-3/> <https://www.naethompsonpr.com/wp-content/uploads/2022/07/AutoCAD-13.pdf> [https://boucanier.ca/wp](https://boucanier.ca/wp-content/uploads/2022/07/AutoCAD__Crack___With_Serial_Key_Download_Latest.pdf)[content/uploads/2022/07/AutoCAD\\_\\_Crack\\_\\_\\_With\\_Serial\\_Key\\_Download\\_Latest.pdf](https://boucanier.ca/wp-content/uploads/2022/07/AutoCAD__Crack___With_Serial_Key_Download_Latest.pdf) <http://realslant.com/?p=19283> <https://pzn.by/wp-content/uploads/2022/07/hazroar.pdf> <https://www.distributorbangunan.com/autocad-2022-24-1-crack-keygen-download/> <https://otelgazetesi.com/advert/autocad-crack-free-download-for-windows-2/> [https://tourismcenter.ge/wp-content/uploads/2022/07/AutoCAD\\_Crack\\_MacWin.pdf](https://tourismcenter.ge/wp-content/uploads/2022/07/AutoCAD_Crack_MacWin.pdf) <https://kuchawi.com/autocad-activation-key-download-latest/> <http://wp2-wimeta.de/autocad-serial-key-free-download-winmac/> <https://www.ncsheep.com/advert/autocad-crack-free-download-latest-2022/> [https://evolutionbikes.it/wp](https://evolutionbikes.it/wp-content/uploads/2022/07/AutoCAD__Crack__License_Code__Keygen_Free_Download.pdf)[content/uploads/2022/07/AutoCAD\\_\\_Crack\\_\\_License\\_Code\\_\\_Keygen\\_Free\\_Download.pdf](https://evolutionbikes.it/wp-content/uploads/2022/07/AutoCAD__Crack__License_Code__Keygen_Free_Download.pdf) <https://yellowdot.info/wp-content/uploads/2022/07/AutoCAD-7.pdf> <http://overtorneaevenemang.se/?p=5882> <https://kramart.com/autocad-crack-free-download-mac-win-april-2022/> <https://maisonchaudiere.com/advert/autocad-24-0-crack-x64-updated-2022/>

<http://geniyarts.de/wp-content/uploads/2022/07/AutoCAD-44.pdf>